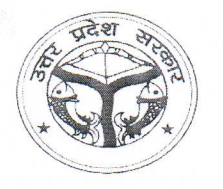

शिक्षा का अधिकार सर्व शिक्षा अभियान ਸਰ ਸਮੇਂ ਸਰ ਰਹੇ

राज्य परियोजना निर्देशक कार्यालय.

महानिदेशक, स्कूल शिक्षा

एवं

समग्र शिक्षा, विद्या भवन, निशातगंज, लखनऊ-226 007 वेब साईट: www.upefa.com ई-मेल: upefaspo@gmail.com दरभाष: 0522-2780995, 05222780384

सेवा में

जिला कार्यक्रम अधिकारी. जनपद- कानपुर-नगर, कासगंज, लखनऊ, मैनपूरी, मुरादाबाद, शाहजहांपूर एवं कन्नौज, उ0प्र0।

पत्रांकः गुण0वि0 / pre-primary / 577 / 2020-21 दिनांक: 23 / अक्टूबर / 2020

विषयः-राज्य में आंगनबाड़ी केंद्रों पर गुणवत्तापूर्ण ई०सी०सी०ई संचालन हेतु राज्य स्तर पर एस०आर०जी० और डी०एल०टी के क्षमता संवर्धन / अभिमुखीकरण के सन्दर्भ में।

महोदय / महोदया,

कृपया उपर्युक्त विषयक पत्रांक संख्या गुण0वि0 / pre-primary / 3633 / 2020-21 दिनांक 26. 08.2020, पत्रांक गुण0वि0 / pre-primary / 3999 / 2020-21 दिनांक 08.09.2020, गुण0वि0 / preprimary / 4537 / 2020-21 दिनांक 22.09.2020 एवं गूण0वि0 / pre-primary / 5095 / 2020-21 दिनांक 12.10.2020 का संदर्भ ग्रहण करने का कष्ट करें, जिसके द्वारा जनपदों के चयनित एस0आर0जी0 एवं डी0एल0टी0 का ऑनलाइन प्रशिक्षण दिनांक 09.09.2020 से प्रारंभ किया गया है। उक्त के सापेक्ष आगामी बैचों का प्रशिक्षण दिनांक 01.12.2020 से प्रारंभ किया जा रहा है।

तदकम में निम्नांकित गतिविधियाँ संपादित की गई हैं-

1. प्रतिभागियों का चयन मेरिट अंको के आधार पर किया गया हैं। तदक्रम में लक्षित (एस0आर0जी एवं डी0एल0टी) 750 के सापेक्ष 280 एस0आर0जी / डी0एल0टी सदस्यों का अभिमुखीकरण किया जा चुका है। पुनः 283 चयनित एसआरजी/डीएलटी जिसमें कि डायट मेंटर्स एवं बेसिक शिक्षा के एस0आर0जी0 भी सम्मिलित हैं, का प्रशिक्षण दिनांक 01.12.2020 से प्रारंभ किया जा रहा है। आपके जनपद हेतू बैच संख्या– 16 प्रतिभागियों की सूची संलग्न है (संलग्नक-"क")। जिसकी विस्तृत समय-सारणी एवं मिनट टू मिनट कार्यक्रम संलग्नक "ख" के रूप में संलग्न किया जा रहा है। अपने जनपद के प्रतिभागियों का निर्धारित तिथि एवं समय पर प्रतिभाग कराना सुनिश्चित करें।

2. उक्त प्रशिक्षण कार्यक्रम से संबंधित तैयारी एवं निर्देशो को संलग्नक ''ग'' के रूप में संलग्न किया जा रहा हैं, जोकि प्रतिभागियों को प्रशिक्षण पूर्व की तैयारियों से अवगत कराएगा।

उपरोक्त के क्रम में आपसे अपेक्षा है कि अपने जनपद के चयनित प्रतिभागियों को निर्धारित तिथि 01 दिसम्बर 2020 से संचालित प्रशिक्षण बैच में अनिवार्य रूप से प्रतिभागिता हेतु निर्देशित करने का कष्ट करें।

नोट $-$ 

- ऑनलाईन प्रशिक्षण को लिंक चयनित प्रतिभगियों को उनके ई-मेल आई0ड़ी पर प्रेषित किया जाएगा।
- किसी भी प्रकार के पृच्छा के स्थिति में सुश्री अंकिता गुप्ता को 8910557467 पर संपर्क करें।

भवदीय,

(विजय किरन आनन्द) राज्य परियोजना निदशक

पृ0सं0: गुण0वि0 / pre-primary / 55 | 7 / 2020–21 तंददिनांक। प्रतिलिपि- निम्नलिखित को सूचनार्थ एवं आवश्यक कार्यवाही हेतू प्रेषित।

- 1. निदेशक, बाल विकास सेवा एवं पुष्टाहार, लखनऊ, उ0प्र0।
- 2. जिलाधिकारी कानपुर–नगर, कासगंज, लखनऊ, मैनपुरी, मुरादाबाद, शाहजहांपुर एवं कन्नौज, उ०प्र०।
- 3. मुख्य विकास अधिकारी कानपुर–नगर, कासगंज, लखनऊ, मैनपुरी, मुरादाबाद, शाहजहांपुर एवं कन्नौज, उ०प्र०।
- 4. निदेशक, बेसिक शिक्षा, लखनऊ, उ०प्र०।
- 5. निदेशक, राज्य शैक्षिक अनुसंधान एवं प्रशिक्षण परिषद, उ0प्र0।
- 6. मण्डलीय सहायक शिक्षा निदेशक, समस्त मण्डल, उ0प्र0।
- 7. जिला बेसिक शिक्षा अधिकारी, समस्त जनपद, उ0प्र0 को इस आशय के साथ प्रेषित कि उक्त प्रशिक्षण में नामित एस0आर0जी0 सदस्य एवं डायट मेंटर्स की प्रतिभागिता सुनिश्चित करें।

(विजय किरन आनन्द) राज्य परियोजना निदेशक

संलग्नक "क"

# <u>राज्य में आंगनबाड़ी केंद्रों पर गुणवत्तापूर्ण ई०सी०सी०ई संचालन हेतु राज्य स्तर पर एस०आर०जी० और डी०एल०टी के</u> <u>क्षमता संवर्धन / अभिमुखीकरण</u>

# प्रशिक्षण बैच संख्या 16 हेतु चयनित 40 एस $\circ$ आर $\circ$ जी $\circ$  /और डी $\circ$ एल $\circ$ टी सदस्य

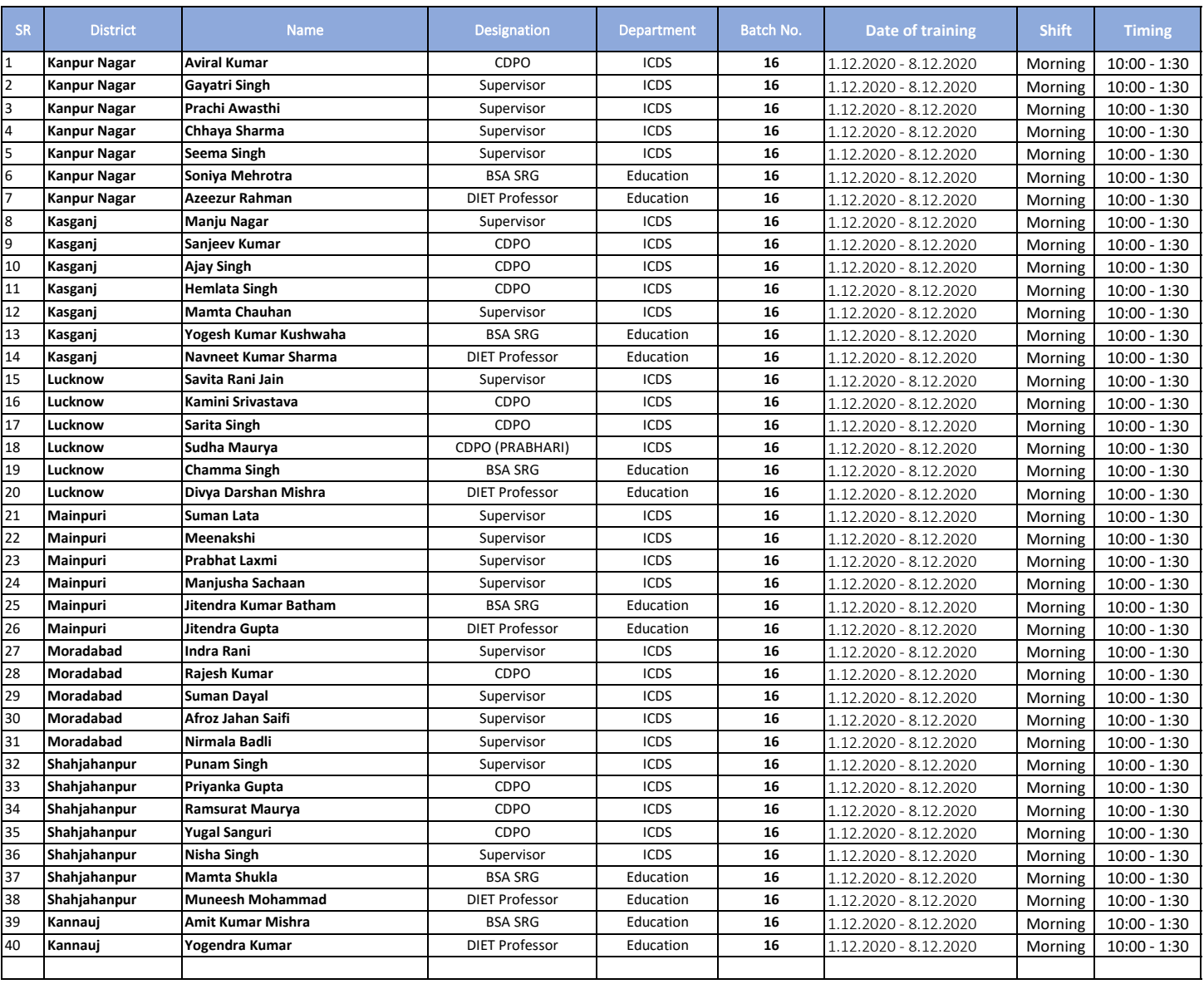

# <u>राज्य में आंगनबाड़ी केंद्रों पर गुणवत्तापूर्ण ई०सी०सी०ई संचालन हेतु राज्य स्तर पर पर</u><br>पुस०आर०जी० और डी०एल०टी के क्षमता संवर्धन ⁄ अभिमुखीकरण

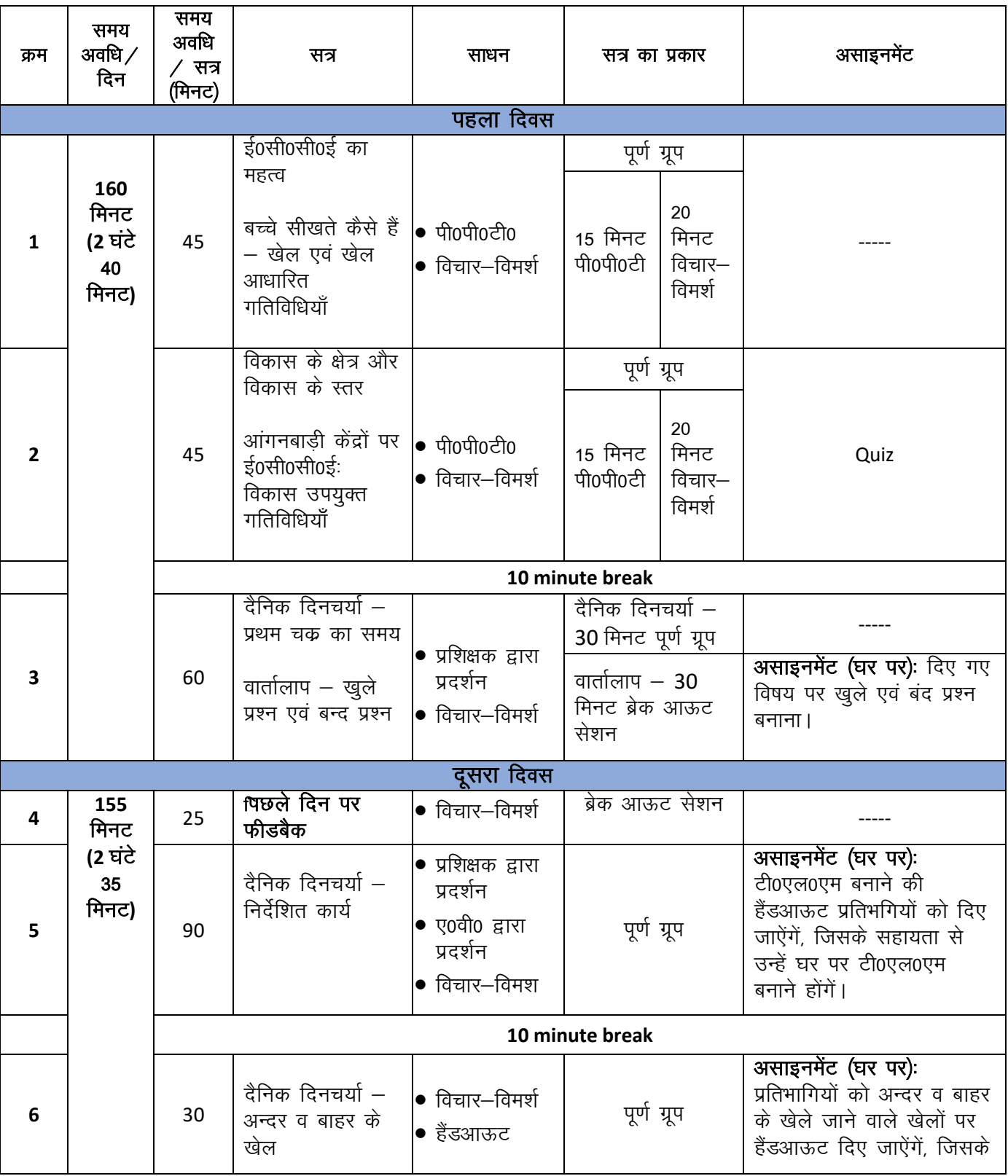

# <u>मिनट टू मिनट समय सारणी</u>

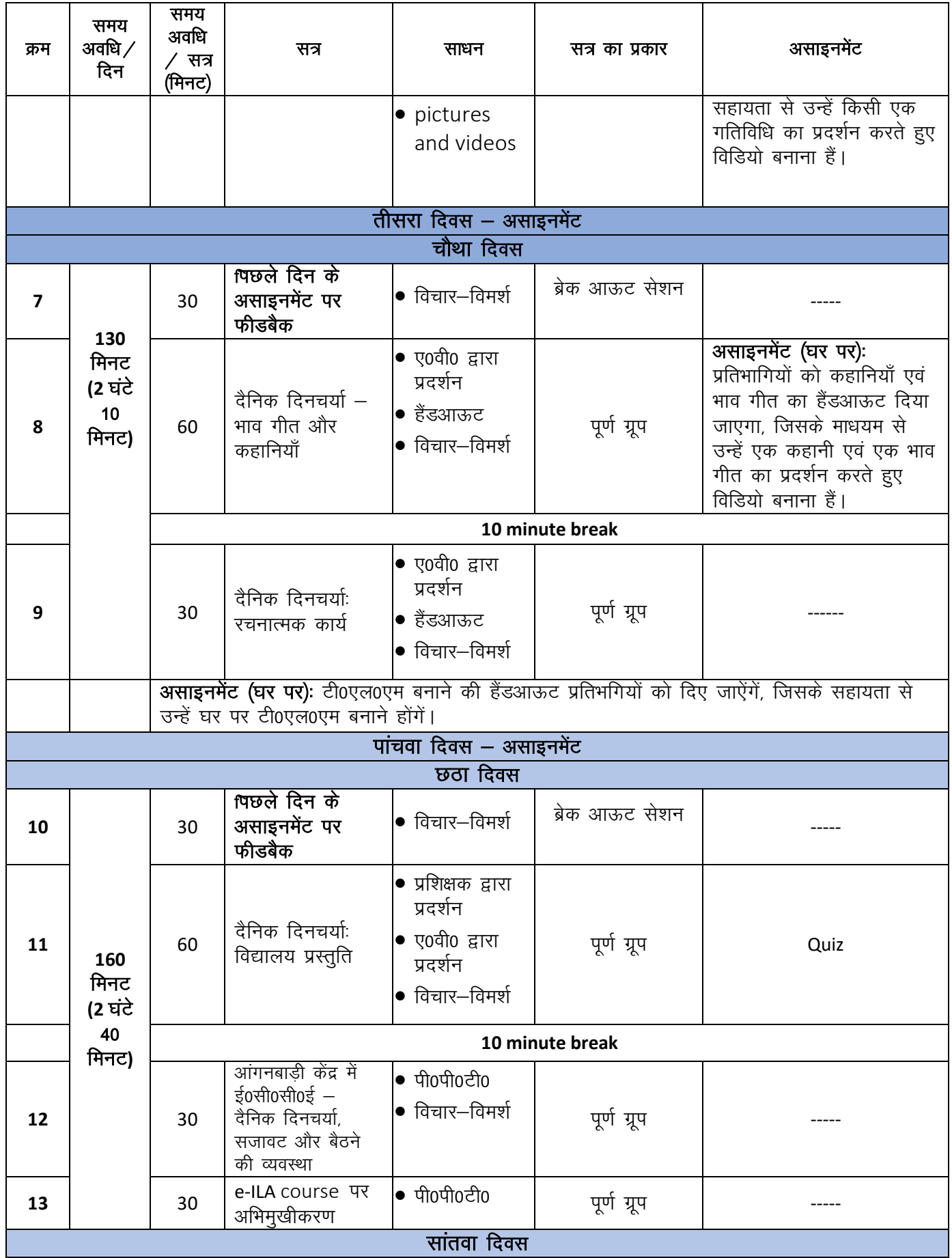

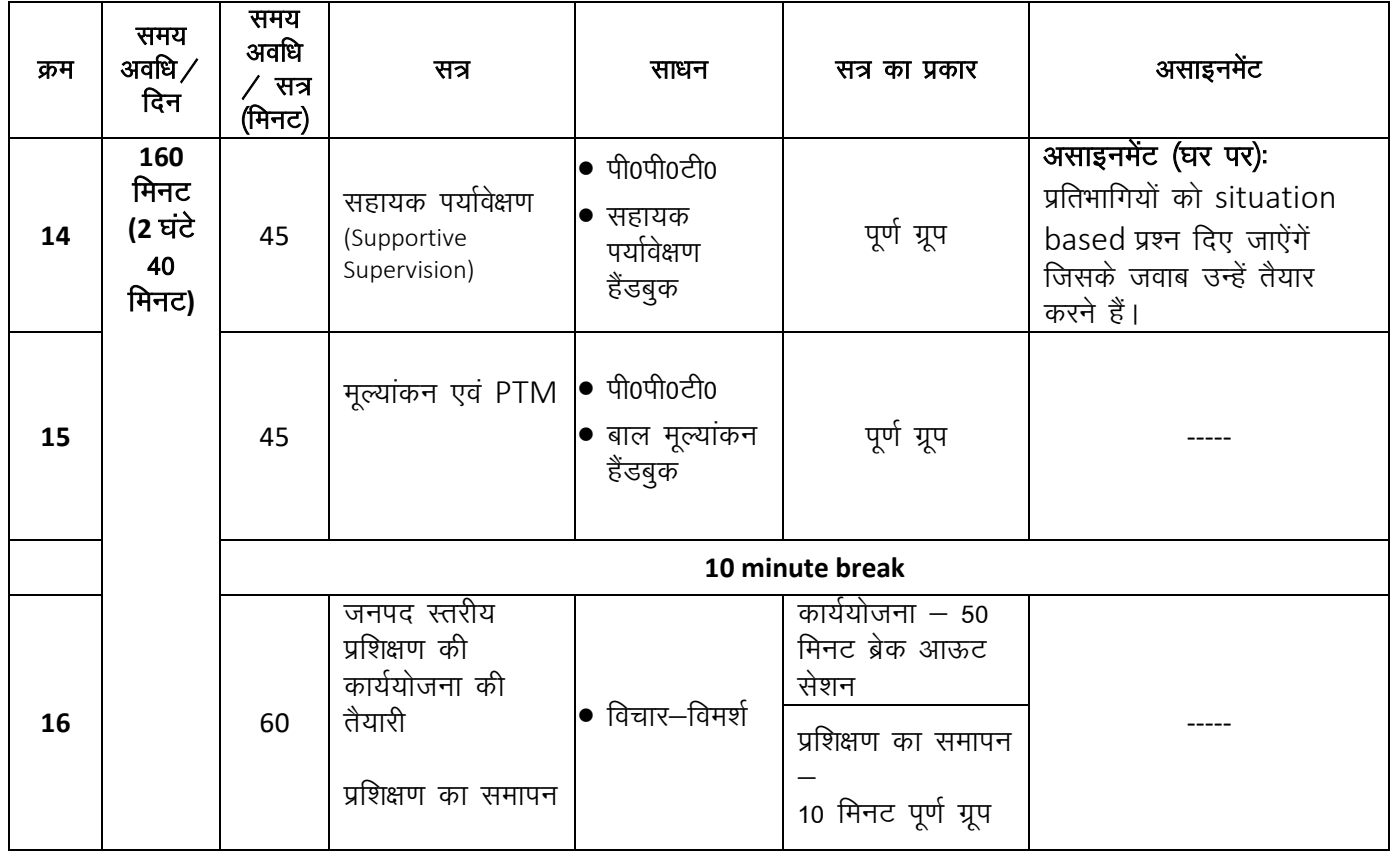

संलग्नक "ग"

# राज्य में आंगनबाड़ी केंद्रों पर गुणवत्तापूर्ण ई०सी०सी०ई संचालन हेतु राज्य स्तर पर एस०आर०जी० और डी०एल०टी के क्षमता संवर्धन / अभिमुखीकरण

# प्रशिक्षण पूर्व आवश्यक दिशा-निर्देश

जैसा कि आप जानते हैं, कि प्रत्यक्ष (face-to-face) प्रशिक्षण की तुलना में ऑनलाईन प्रशिक्षण की अपनी कुछ सीमाऐं होती हैं। ऑनलाईन प्रशिक्षण को प्रभावी और सफल बनाने के लिए प्रशिक्षकों को इस प्रशिक्षण कार्यक्रम के दौरान आपके पूर्ण सहयोग की आवश्यकता होगी।

# ऑनलाईन प्रशिक्षण के पूर्व की तैयारी:

समय का ध्यान – ऑनलाईन प्रशिक्षण में समय के लचीलेपन की संभावना सीमित होती हैं। अतः आपको प्रशिक्षण के लिए पहले से तैयार रहना चाहिए और प्रशिक्षण शुरू होने से कम से कम 10 मिनट पहले आपको ऑनलाईन प्लेटफॉर्म में उपस्थित होना चाहिए।

शांतिपूर्ण एवं बाधा रहित वातावरण — आप अपने परिवार के सदस्यों को तथा आस—पास के लोगों को इस तथ्य से अवश्य अवगत करा दें, कि आप एक ऑनलाईन प्रशिक्षण में भाग ले रहें हैं, जिससे वह भी आपके लिए एक शांतिपूर्ण वातावरण बनाने में सहयोग करेंगें और आप बिना किसी बाधा के प्रशिक्षण में भाग ले सकेंगें।

लैपटॉप का उपयोग – ऑनलाईन प्रशिक्षण के लिए लैपटॉप का उपयोग अपेक्षित हैं, जिससे आपको प्रशिक्षण में प्रतिभाग करने में सविधा होंगी। यदि आपके पास लैपटॉप उपलब्ध न हो, तब आप अपने स्मार्टफोन का प्रयोग कर सकते हैं। कपया इस बात का ध्यान रखें कि आपके लैपटॉप अथवा स्मार्टफोन का कैमेरा और स्पीकर ठीक से काम कर रहें हों।

प्रत्येक प्रतिभागी द्वारा एक ही लैपटॉप अथवा स्मार्टफोन का प्रयोग किया जाना चाहिए एवं प्रत्येक प्रतिभागी का व्यक्तिगत लैपटॉप अथवा स्मार्टफोन होना अनिवार्य हैं

ईयर फोन/हेड फोन का उपयोग – सभी सत्रों के प्रशिक्षण के विषयों को स्पष्ट रूप से सूनने के लिए ईयर फोन/हेड फोन का उपयोग आवश्यक हैं।

**ई-मेल (e-mail) के उपयोग का अभ्यास -** इस प्रशिक्षण से संबंधित समस्त आवश्यक सूचनायें आपको ई-मेल के माध्यम से ही उपलब्ध कराई जाएंगीं। सम्पर्ण प्रशिक्षण अवधि के दौरान आपका अपने ई—मेल का उपयोग करना हैं। अतः आपको अपनी ई–मेल खोलने, दूसरों के ई–मेल का जवाब देने इत्यादि का अभ्यास करना होगा।

## ऑनलाईन प्लेटफॉर्म - Zoom:

यह प्रशिक्षण Zoom प्लेटफॉर्म के माध्यम से लिया जाएगा। Zoom प्लेटफॉर्म पर प्रशिक्षण हेतु आवश्यक निर्देश –

- a. सर्वप्रथम आप अपने लैपटॉप अथवा स्मार्टफोन पर Zoom App डाऊनलोड करें, जो कि अनिवार्य हैं। इस प्रशिक्षण के लिए Zoom की सुविधाएं निःशुल्क हैं तथा आप लैपटॉप पर Zoom App https://zoom.us/support/download से डाऊनलोड कर सकते है और स्मार्टफोन के लिए google play store में जाकर कर सकते हैं।
- b. आपके ई—मेल पर एक Zoom link भेजा जाएगी, जिस पर क्लिक करने से आपको प्रशिक्षण रूम (training room) में प्रवेश करने की अनमति मिल जाएगी।
- c. लैपटॉप से लिंक पर क्लिक करने से आपके लैपटॉप पर एक वेब ब्राऊजर (web browser) खुलेगा, जिसपर दिए गए निर्देश के अनुसार लॉग इन (log in) करें।
- d. स्मार्टफोन से लिंक पर क्लिक करने से आपके पर आपके फोन पर वेब ब्राऊजर अथवा Zoom App के प्रयोग के लिए पूछा जाएगा। कृपया Zoom App को चुने।

प्रशिक्षण के दौरान तकनीकी परेशनियां हो सकतीं हैं, अतः इसके लिए आपको मोसिक रूप से तैयसर रहना होगा आवशकतानुसार अभ्यास करना होगाः

a. अचानक Zoom प्लेटफॉर्म से डिस्कनेक्ट (disconnect) हो जाने परः प्रशिक्षण के दौरान आप ऑनलाईन प्लेटफॉर्म से लॉग आऊट (log out) अथवा डिस्कनेक्ट हो सकते हैं। एसी स्थिति में आप श्री शारीफ मसूद को 8115593178 और श्री नवीन गप्ता को 9005090090 पर पर संपर्क कर सकते हैं। यदि उपरोक्त व्यक्तियों से फोन पर आपका संपर्क न हो पाए, तब आप उन्हें Whatsapp पर अथवा साधारण text message भेज पर सूचना भेज सकते हैं।

b. Zoom प्लेटफॉर्म से कनेक्टेड (connected) रहते हुए अन्य तकनीकी समस्याएँ: यदि प्रशिक्षण के दौरान Zoom प्लेटफॉर्म से कनेक्टेड रहते हुए भी आपको तकनीकी समस्याएं हो सकती, जैसे – प्रशिक्षकों की आवाज़ नहीं सून पाना, आपका mic अचानक बंद हों जाना इत्यादि। ऐसी स्थिति में आप ऑनलाईन प्लेटफॉर्म के चैट बॉक्स (chat box) में आपनी समस्या लिख सकते हैं। आपकी समस्य कें समाधान हेतु हेतु आपसे तुरंत सम्पर्क किया जाएगा।

#### प्रशिक्षण की रूपरेखाः

प्रशिक्ष्ण में दो प्रकार के सत्र होंगें – पूर्ण ग्रूप सेशन (whole group session) और ब्रेक-आऊट ग्रूप सेशन (break out group session)  $|$ 

पूर्ण ग्रूप सेशन (whole group session) – पूर्ण ग्रूप में समस्त प्रतिभागी एक ही प्रशिक्षक के साथ सत्र में भाग लेंगें। पूर्ण ग्रुप सत्रों का उंश्यि, पी0पी0टी एवं ए0वी0 के माध्यम से ई0सी0सी0ई से संबंधित विभिन्न अवधारणओं और सिद्धांतों पर अभिमुखिकरण कराया जाना हैं। अतः प्रशिक्षकों द्वारा दिया गया प्रेजेंटेशन एवं ए0वी0 को ध्यान से सुने।

ब्रेक-आऊट ग्रूप सेशन (break out group session) – प्रशिक्षण के दौरान कुछ पूर्ण ग्रूप सत्र ऐसे होंगें, जो आगे जाकर 03–04 ब्रेक–आऊट ग्रुप में विभाजित हो जाएंगें। इसके अतिरिक्त कुछ सत्र ऐसे भी होंगें जिनकी शुरूआत ब्रेक–आऊट सेशन से ही होगी।

पूर्ण ग्रूप एवं ब्रेक-आऊट सेशन के बीच ट्रांजिशन (परिवर्तन) – पूर्ण ग्रूप एवं ब्रेक-आऊट सेशन के बीच परिवर्तन की प्रक्रिया में आपकी भागीदारी की आवश्यकता नहीं हैं, परंतु <u>आपसे अनुरोध हैं कि परिवर्तन प्रक्रिया के समय आप धीरज</u> बनाए रखें -

- a. प्रशिक्षण के दौरान Zoom द्वारा स्वतः ही आपको विभिन्न ब्रेक-आऊट ग्रुप में विभाजित किया जाएगा।
- b. ब्रेक-आऊट सेशन के बाद, निर्धारित समयावधि के उपरान्त Zoom द्वारा स्वतः ही आपके पूर्ण ग्रूप सत्र में प्रवेश करा दिया जाएगा।

#### पूर्ण ग्रूप एवं ब्रेक-आऊट सेशन के कूछ नियम:

- 1. प्रशिक्षण के दौरान अपना माईक (mic) हमेशा बंद रखें। माईक आप तब ही चालू करें, जब आपको इसके लिए सूचित किया जाए।
- 2. प्रशिक्षण के दौरान अपना विडियो (video) हमेशा बंद रखें। विडिया आप तब ही चालू करें, जब आपको इसके लिए सूचित किया जाए।
- 3. प्रशिक्षण के दौरान आप आपने प्रश्न, विचार अथवा टिप्पणी प्रशिक्षक के समक्ष निम्नलिखित रूप से रख सकते हैं
	- a. आप participant list में जाकर वहाँ उपलब्ध ''हाथ के चिन्ह'' पर क्लिक कर सकते हैं, और प्रशिक्षक क्रमानुसार आपको अपने प्रश्न, विचार अथवा टिप्पणी करने का सुयोग देंगें, अथवा
	- b. आप अपने प्रश्नों को चैट बक्स में लिख सकते हैं और सत्र के शेष में प्रशिक्षक द्वारा आपके प्रश्न को समस्त प्रतिभगियों के सामने रखते हुए जवाब दिया जाएगा, अथवा
	- c. पूर्ण ग्रुप सेशन के सत्र पर यदि आपके कोई विचार अथवा टिप्पणी रहें, आप उन्हें ब्रेक-आऊट सेशन में अपने निर्धारित प्रशिक्षक के समक्ष रख सकते हैं।

यदि आपके द्वारा किए गए किसी भी प्रश्न का जवाब आपको प्रशिक्षण के दौरान न मिले. तो आपको अपने प्रश्न का उत्तर ई—मेल के माध्यम से अवश्य भेजा जाएगा। इसके लिए एक **ग्रुप मेल** बनाया जाएगा, जिसकी आई0डी0 (id) आपके प्रशिक्षण के दौरान दी जाएगी।

4. ब्रेक-आऊट सेशन की अवधि निर्धारित समय के लिए होगी, अतः सत्र के दौरान आप अपने द्वारा विचार, प्रश्न अथवा टिप्पणी संक्ष्पित रूप में प्रस्तुत करने का प्रयास करें। यदि सेशन के दौरान आपको बात करने का अवसर न मिले तो आप अपने विचार, प्रश्न अथवा टिप्पणी चैट बक्स में भी लिख सकते हैं।

# पूर्ण ग्रूप एवं ब्रेक-आऊट सेशन के कुछ नियम:

प्रशिक्षण के दौरान विभिन्न सत्रों के बिच समय-समय पर 05 अथवा 10 मिनट का ब्रेक दिया जाएगा। कृपया ध्यान दें कि

- a. ब्रेक के अवधि में आप Zoom app से लॉग आऊट न करें।
- b. कुपया ब्रेक के बाद के सत्र के लिए निर्धारित समय पर प्रशिक्षण हेतु अपना स्थान अपने लैपटॉप अथ्वा अपने फोन के सामने धारण करें।

#### असाईनमेंटः

आपको प्रशिक्षण के दौरान कूछ quiz एवं असाईनमेंट में प्रतिभाग करने के लिए कहां जाएगा।

- a. आपसे अनुरोध हैं कि आप सभी असाईनमेंट में सक्रियता से भाग लें एवं उन्हें पूर्ण करें। यदि आपको कोई तकनीकी समस्या हो तो चैट बक्स में अपनी समस्या लिखें।
- b. घर पर किए जाने वाले असाईनमेंट अत्यंत ही आवश्यक हैं। यह असाईनमेंट आपको निर्धारित समय अवधि में पूरा करना होगा। इसके लिए आपको महत्तम 1–2 दिन का समय दिया जाएगा।
- c. यदि आपका असाईनमेंट से संबंधित कोई प्रश्न हो, तो आप उन्हें **ग्रुप मेल** आई0डी0 पर भेज सकते हैं एवं आपके प्रश्नों पर जल्द से जल्द प्रतिक्रिया करने का प्रयास किया जाएगा।

#### <u> हैंडआकट:</u>

आपको कूछ विशिष्ट विषयों पर हैंडआऊट दिए जाएंगें। कृपया उन्हें पढ़े और उनसे संबंधित प्रश्न ई-मेल के माध्यम से पुंछें प्रशिक्षण के अन्तिम दिन पर आपको एक मेंटर निर्धारित किया जाएगा तथा आप अपने प्रश्न उनसे कर सकते हैं।

## आवश्यक सामग्री:

कृपया प्रशिक्षण के दौरान अपने साथ 01 नोट पैड, पेन, 01–02 स्केच पेन एवं सफेद कागज़ तैयार रखें। स्केच पेन एवं सफेद कागज के प्रयोग के बारे में प्रशिक्षण के दौरान आपको अवगत कराया जाएगा।

#### उपस्थितिः

कृपया Zoom app में लॉग इन करते ही अपना नाम एवं जनपद का नाम चैट बॉक्स में लिखें।